# **Como se aposta no Pixbet? Com quantos números você pode jogar roleta?**

**Autor: symphonyinn.com Palavras-chave: Como se aposta no Pixbet?**

# **Como se aposta no Pixbet?**

Você está pronto para entrar no emocionante mundo das apostas esportivas? Se você está procurando uma plataforma confiável e fácil de usar, a Pixbet é a escolha perfeita! Neste guia completo, vamos te mostrar **tudo o que você precisa saber para começar a apostar na Pixbet em Como se aposta no Pixbet? 2024**, desde o cadastro até o saque dos seus ganhos.

#### **Mas antes de começar, vamos responder a uma pergunta crucial: Por que escolher a Pixbet?**

A Pixbet se destaca por oferecer uma experiência de apostas rápida, segura e fácil, com foco na praticidade do Pix. Você pode depositar e sacar seus fundos em Como se aposta no Pixbet? poucos minutos, sem complicações!

**E mais:**

- **Variedade de mercados:** A Pixbet oferece uma ampla gama de opções de apostas, incluindo futebol, basquete, tênis, vôlei e muito mais.
- **Bônus e promoções:** Aproveite ofertas especiais e bônus para aumentar suas chances de ganhar.
- **Atendimento ao cliente:** A Pixbet possui um suporte técnico disponível 24 horas por dia, 7 dias por semana, para te ajudar com qualquer dúvida.

#### **Agora que você já sabe por que a Pixbet é uma ótima opção, vamos começar o nosso guia passo a passo:**

### **Passo 1: Cadastro na Pixbet**

Para começar a apostar, você precisa criar uma conta na Pixbet. O processo é simples e rápido:

- 1. Acesse o site oficial da Pixbet: **7games esporte br baixar**.
- 2. Clique no botão "Cadastre-se" ou "Registrar".
- 3. Preencha o formulário com seus dados pessoais, como nome completo, data de nascimento, e-mail e número de telefone.
- 4. Crie uma senha forte e segura.
- 5. Confirme seus dados e pronto!

**Dica:** Use um e-mail válido para receber as informações importantes da Pixbet, como promoções e atualizações.

## **Passo 2: Depósito na Pixbet**

Com sua Como se aposta no Pixbet? conta criada, você precisa depositar fundos para começar a apostar. A Pixbet oferece diversas opções de pagamento, incluindo o Pix, que é a maneira mais rápida e fácil de fazer depósitos.

#### **Veja como depositar via Pix:**

- 1. Acesse a área "Meu saldo" na sua Como se aposta no Pixbet? conta Pixbet.
- 2. Clique em Como se aposta no Pixbet? "Depositar".
- 3. Selecione a opção "Pix".
- 4. Copie a chave Pix da Pixbet.
- 5. Acesse seu aplicativo de banco e faça a transferência para a chave Pix da Pixbet.
- 6. O valor será creditado na sua Como se aposta no Pixbet? conta Pixbet em Como se aposta no Pixbet? poucos minutos.

#### **Outras opções de depósito:**

- **Cartão de crédito:** Visa, Mastercard e Elo.
- **Boleto bancário:** Pague em Como se aposta no Pixbet? qualquer banco ou lotérica.
- **Transferência bancária:** Para os principais bancos do Brasil.

**Lembre-se:** Consulte os valores mínimos e máximos de depósito para cada método de pagamento.

# **Passo 3: Escolha do esporte e mercado**

Agora que você já tem saldo na sua Como se aposta no Pixbet? conta, é hora de escolher o esporte e o mercado que deseja apostar.

### **A Pixbet oferece uma variedade de opções, incluindo:**

- **Futebol:** Apostas em Como se aposta no Pixbet? campeonatos nacionais e internacionais, como Brasileirão, Champions League, Premier League e muito mais.
- **Basquete:** NBA, Euroliga e campeonatos nacionais.
- **Tênis:** ATP, WTA e Grand Slams.
- **Vôlei:** Liga Mundial, Liga das Nações e campeonatos nacionais.
- E muito mais!

#### **Para escolher o mercado, siga estes passos:**

- 1. Selecione o esporte desejado.
- 2. Encontre o evento que você quer apostar.
- 3. Explore os mercados disponíveis, como:
	- **Resultado final:** Quem vencerá a partida?
	- **Handicap:** Uma equipe tem uma vantagem ou desvantagem?
	- **Total de gols:** Quantos gols serão marcados na partida?
	- **Mais/Menos:** Será marcado mais ou menos gols do que o limite definido?
	- **Dupla chance:** Você aposta em Como se aposta no Pixbet? dois resultados possíveis.
	- **E** muito mais!

4. Clique no mercado desejado para adicionar a aposta ao seu boleto.

**Dica:** Explore os diferentes mercados e encontre aquele que melhor se adapta ao seu estilo de jogo.

## **Passo 4: Fazendo sua Como se aposta no Pixbet? aposta**

Com o mercado escolhido, você precisa definir o valor da sua Como se aposta no Pixbet? aposta. **Para isso, siga estes passos:**

- 1. Digite o valor que deseja apostar no campo "Valor da aposta".
- 2. Confirme a aposta e pronto!

**Lembre-se:** A Pixbet oferece um valor mínimo de aposta para cada mercado.

### **Passo 5: Saque na Pixbet**

Após realizar suas apostas e obter seus ganhos, você pode sacar seus fundos para sua Como se aposta no Pixbet? conta bancária.

#### **Para sacar via Pix, siga estes passos:**

1. Acesse a área "Meu saldo" na sua Como se aposta no Pixbet? conta Pixbet.

- 2. Clique em Como se aposta no Pixbet? "Sacar".
- 3. Selecione a opção "Pix".
- 4. Digite o valor que deseja sacar.
- 5. Insira a chave Pix da sua Como se aposta no Pixbet? conta bancária.
- 6. Confirme o saque e pronto!

**O valor será creditado na sua Como se aposta no Pixbet? conta bancária em Como se aposta no Pixbet? poucos minutos.**

#### **Outras opções de saque:**

**• Transferência bancária:** Para os principais bancos do Brasil.

**Lembre-se:** Consulte os valores mínimos e máximos de saque para cada método de pagamento.

#### **Dicas para apostar na Pixbet:**

- **Comece com apostas pequenas:** Não arrisque mais do que você pode perder.
- **Faça sua Como se aposta no Pixbet? pesquisa:** Analise as estatísticas e informações sobre os eventos antes de apostar.
- **Gerencie seu bankroll:** Defina um orçamento para suas apostas e não o ultrapasse.
- **Aproveite os bônus e promoções:** A Pixbet oferece diversas ofertas para aumentar seus ganhos.
- **Divirta-se!** As apostas esportivas devem ser uma forma de entretenimento.

#### **Conclusão**

Apostar na Pixbet é fácil, rápido e seguro! Com este guia completo, você está pronto para começar a explorar o mundo das apostas esportivas e ter a chance de ganhar grandes prêmios. **Lembre-se:** Aposte com responsabilidade e divirta-se!

#### **Aproveite as promoções da Pixbet e comece a apostar hoje mesmo! Promoções:**

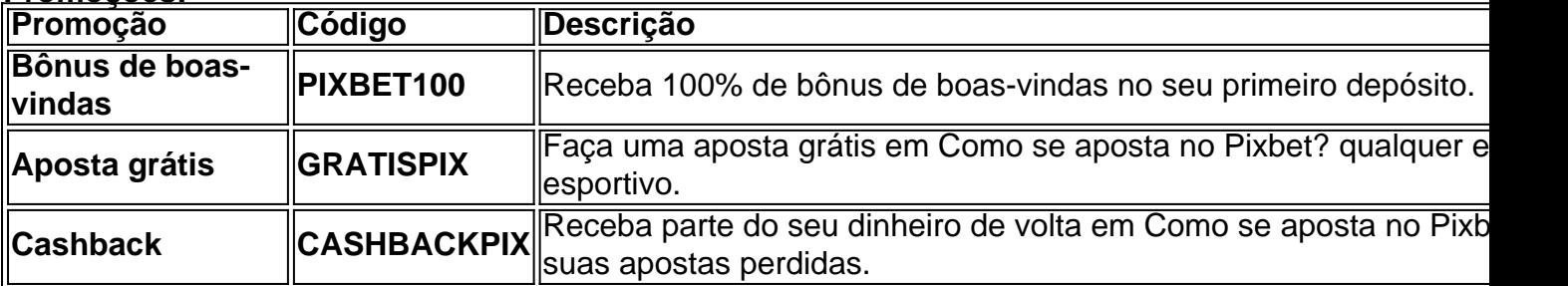

#### **Aproveite!**

**Observação:** As promoções podem variar e estar sujeitas a alterações. Consulte o site da Pixbet para mais informações.

# **Partilha de casos**

### Título: \*\*\*

#### **Contando com a Experiência: Meu Jogo na Pixbet**

Olá, meus amigos! Eu sou Lucas, e quero compartilhar minha experiência ao entrar no mundo da aposta legalmente por meio do site da PixBet em Como se aposta no Pixbet? 2024. Quando decidi começar a apostar, fiquei animado com as opções de esportes fortes e os mercados únicos oferecidos pela plataforma. No entanto, também tive minhas dúvidas sobre como proceder. Então

vamos mergulhar no processo passo a passo que me levou ao sucesso na PixBet! 1º Passo: Acesse o site da Pixbet (pixbet) e crie sua Como se aposta no Pixbet? conta com detalhes pessoais precisos, como nome completo, data de nascimento, CPF/CPF ou RG - esses dados garantem que você seja maior de idade para participar das apostas legais no Brasil. 2º Passo: Depois de criar sua Como se aposta no Pixbet? conta, é hora de depositar dinheiro na plataforma. Eu escolhi o Pix como método preferido devido à velocidade e conveniência do recurso da Nubank. Lembre-se de que você pode começar com um mínimo de R\$ 1 para apostas, garantindo acesso rápido aos eventos esportivos em Como se aposta no Pixbet? breve. 3º Passo: Agora vem o fun! Escolha seu esporte favorito ou explore as opções disponíveis na Pixbet, incluindo futebol, basquete e muito mais. Por exemplo, eu sempre fico ansioso para apostar no futebol brasileiro - ele é emocionante, cheio de eventos surpreendentes e tem muitas partidas importantes durante todo o ano. 4º Passo: Escolha seu evento esportivo preferido dentro do esporte selecionado. Para este exemplo, vamos supor que decida apostar no jogo entre Flamengo e Palmeiras pela próxima rodada da Série A brasileira de futebol. 5º Passo: Depois de escolher seu evento, é hora de decidir o tipo de aposta que você quer fazer. Em nosso caso, poderíamos optar por prever um resultado gancho (vitória do Flamengo com mais de dois gols marcados), ou podemos apostar em Como se aposta no Pixbet? quantos gols serão feitos no total pelo jogo. 6º Passo: Depois de fazer sua Como se aposta no Pixbet? aposta e definir o valor, é hora de esperar ansiosamente para os resultados! Em minha experi chegou um pouco antes do horário marcado (até 24h após a partida), com uma mãozinha na PixBet. 7º Passo: Se sua Como se aposta no Pixbet? aposta for bem-sucedida, você receberá seu retorno em Como se aposta no Pixbet? seus métodos de pagamento preferidos rapidamente! Por exemplo, eu escolhi o saque via PIX - que normalmente leva apenas alguns minutos para ser processado. 8º Passo: Lembrese sempre das regras e restrições da plataforma. Evite apostar com excesso de frequência ou volume; mantenha um equilíbrio entre a diversão do jogo e o controle financeiro responsável. Além disso, observe que cada país tem limites para as quantias máximas permitidas em Como se aposta no Pixbet? uma única rodada de jogos. 9º Passo: Por fim, sempre esteja atento às informações relevantes sobre a Pixbet e seu ambiente operacional. Eles oferecem excelente suporte ao cliente, facilidade de uso e um sistema seguro que garante uma experiência tranquila na aposta. 10º Passo: Compartilhe sua Como se aposta no Pixbet? jornada com amigos ou familiares interessados no esporte - não se deixar apenas pelo dinheiro! Divirta-se, aprecie os eventos e aprenda sempre mais sobre como maximizar suas chances de sucesso na Pixbet. Espero que este guia passo a passo ajude você a começar sua Como se aposta no Pixbet? jornada repleta de apostas legais com a plataforma PixBebt em Como se aposta no Pixbet? 2024!

# **Expanda pontos de conhecimento**

O Pixbet funciona como uma casa de apostas online.

Para apostar na Pixbet, é necessário fazer o seu cadastro no site, abrindo uma conta de jogador. Em seguida, é preciso fazer um depósito para ter dinheiro para aplicar em Como se aposta no Pixbet? suas apostas. Assim, se você vencer, poderá sacar seus ganhos.

Também há no Pixbet saque mínimo com um valor acessível (R\$10 via Pix).

# **comentário do comentarista**

É claro, eu posso ajudá-lo com isso! Aqui está um guia atualizado sobre como sacar seu dinheiro da sua Como se aposta no Pixbet? conta de apostas na Pixbet:

**Como Sacar Dinheiro da sua Como se aposta no Pixbet? Conta Pixbet:**

1. **Acesse a área "Meu saldo" em Como se aposta no Pixbet? sua Como se aposta no Pixbet? conta Pixbet.**

Faça login no site ou aplicativo da Pixbet e vá para o menu principal. Clique em Como se aposta no Pixbet? 'Perfil' e, em Como se aposta no Pixbet? seguida, clique em Como se aposta no Pixbet? 'Contas'. A partir daí, selecione a conta que você deseja sacar dinheiro do seu saldo.

#### **Clique na opção "Sacar".**

No menu de sua Como se aposta no Pixbet? conta, localize e clique no botão 'Sacar' para prosseguir com o processo.

#### **Selecione a quantidade que deseja sacar ou saque inteiro.**

Você pode escolher sacar uma porcentagem específica do seu saldo, um valor fixo em Como se aposta no Pixbet? reais ou até mesmo todo o dinheiro restante na sua Como se aposta no Pixbet? conta. Confira os valores mínimos e máximos de saque antes de prosseguir.

#### **Escolha o método de pagamento: Pix ou transferência bancária.**

8. Se optar pela opção "Pix", será necessário inserir a chave do seu cartão Pix para receber seus fundos diretamente na sua Como se aposta no Pixbet? conta bancária em Como se aposta no Pixbet? minutos. Se escolher transferência bancária, você precisará fornecer detalhes como o código e número de conta junto com o nome completo da instituium financeira que deve ser inserido no formulário para prosseguir.

Lembre-se de consultar os valores mínimos e máximos de saque para cada método de pagamento.

**Revise as informações do depósito ou transferência bancária e confirme seu saldo.** Antes de finalizar a operação, verifique se todas as informações estão corretas. Dessa forma, você garante que seus fundos serão depositados na conta correta.

#### **Conclua o saque e aguarde sua Como se aposta no Pixbet? confirmação por e-mail ou SMS do Pixbet.**

13. Após a confirmação da operação, você receberá um e-mail/SMS com as informações sobre seu saque bem como uma cópia das informações de transmissão para sua Como se aposta no Pixbet? referência pessoal.

Além disso, lembre-se sempre de apostar responsavelmente dentro dos limites definidos por você mesmo. A Pixbet oferece várias promoções e bônus como a "Bilheteira X", que pode aumentar seus ganhos potenciais em Como se aposta no Pixbet? eventos esportivos selecionados. **Promoções atuais da Pixbet:**

- 1. **PIXBET100 Bônus de boas-vindas (100%):** Receba R\$ 100 como bônus no seu primeiro depósito na Pixbet, independentemente do valor depositado! Esse bônus pode ser usado para apostar em Como se aposta no Pixbet? qualquer evento esportivo e só não é aplicável com outros bônus ou promoções.
- 2. **GRATISPIX Aposta grátis:** Faça uma aposta gratuita de até R\$ 50,00 em Como se aposta no Pixbet? qualquer evento ao escolher a opção 'Aposta Grátis' na etapa do lance final. Esse bônus não pode ser combinado com outros promos ou aplicáveis às bilheterias X.
- 3. **CASHBACKPIX Cashback:** Receba de R\$ 0,5 a R\$ 2 para cada aposta que você perder em Como se aposta no Pixbet? eventos selecionados, dependendo do valor e da chance das apostas. O cashback é aplicado até um total de R\$ 100 por mês nas suas perdas, exceto quando combinado com outros bônus ou bilheterias X.
- 4. **PixbetX Bilhetaria X:** Aposte e ganhe mais em Como se aposta no Pixbet? eventos esportivos selecionados da Pixbet. Durante os dias de jogos, você terá a chance de obter prêmios que podem ser dobrado ou triplicados com base no resultado dos eventos!

Siga esses passos e aproveite sua Como se aposta no Pixbet? experieste na Pixbet responsavelmente para ganhos potenciais em Como se aposta no Pixbet? seus esportes favoritos. Boa sorte, apostador!

#### **Referências Bibliográficas:**

- 1. [download free 1xbet](/download-free-1xbet-2024-07-30-id-23928.pdf)
- 2. <u>[app blaze crash](/br/app-blaze-crash-2024-07-30-id-6313.pdf)</u>
- 3. [apostas online em pilotos](/apost-as-online-em-pilotos-2024-07-30-id-5939.pdf)
- 4. [sistema para site de apostas](https://www.dimen.com.br/aid-app/sistema-para-site-de-apost-as-2024-07-30-id-43489.htm)